## **Java para Games O tutorial para sua grande aventura**

Helder Henrique do Nascimento Peres

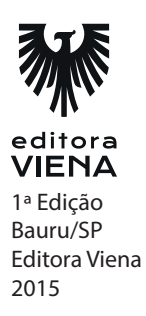

**Capítulo 2**

**1.** Qual é o nome correto de uma letra em programação? E um conjunto de letras?

Caractere ou Character. String.

**2.** Qual é o nome dado a um valor numérico utilizado para fazer operações matemáticas?

Integer, Inteito ou int.

**3.** O que acontece se eu somar um valor Inteiro com um valor String?

Haverá concatenação, ou seja, o valor numérico será somado com a String se tornando parte dela.

**4.** O que faz um programa de computador?

Le e manipula símbolos, trocando-os ou modificando-os.

**5.** Ao se criar a seguinte variável em um programa, "Int x" qual é o nome da variável e qual é o seu tipo?

O nome da variável é x e o seu tipo é int (ou inteiro, integer)

**6.** O que esses símbolos matemáticos  $(+,-,*,/,-,==e!=)$  significam em programação?

Adição, subtração, multiplicação, atribuição, igualdade e diferente ou não igual.

**7.** O que os seguintes símbolos lógicos significam (&&, ||, <,>)?

E lógico, ou lógico, menor, maior.

**8.** Quais são os dois principais comandos para laços de repetição?

Para e enquanto ou for e while.

**9.** Considere a seguinte situação:

Int a;  $a=10$ : se a <15 então: escreva "A é menor que quinze, cara!" fim-se;

**10.**Sabemos que a variável do tipo inteiro chamada "a" vale 10. O comando escreva vai ser executado se a condição for verdadeira. Se "a" vale 10 a condição é verdadeira? Porque?

Sim, pois a condição diz que a tem que ser menor que quinze e "a" vale 10 e 10 é menor que quinze.

**11.** Um vetor é contém apenas uma dimensão quanto a matriz pode ter duas ou mais. Essa frase é verdadeira?

Sim.

**12.** Considera a seguinte função:

```
int função_somar (int x, int y){
int resultado;
resultado = x+y;
return resultado;
}
```
a) Qual é o tipo de retorno da função? Int ou inteiro

b) Qual é o nome da função? Função\_somar

c) Quais são os parâmetros da função? Int x e int y.

d) Qual é o retorno da função? A variável resultado.

**12.** Usando seus conhecimentos, crie um algoritmo para trocar de camisa, veja o exemplo: Pegar sapato; Pegar meia; Colocar meia; Colocar sapato;

Tirar camisa velha; Pegar camisa nova; Colocar camisa nova;

**13.** Usando seus conhecimentos, crie um algoritmo para escovar os dentes.

Entrar no banheiro; Abrir armário; Pegar escova && passar pasta de dente; Enquanto dentes!= limpo: Escovar dentes; Fim;

**14.** Usando seus conhecimentos, crie um algoritmo para trocar o pneu do carro.

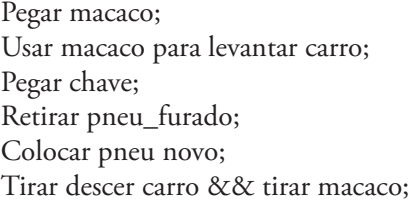

**15.** Crie um algoritmo para comprar ovos. Se a dúzia do ovo for menor que 5 reais, compre duas dúzias. Não esqueça de levar uma ou mais bandejas, caso o ovo esteja barato.

Pegar bandejas; Ir ao mercado; Se preço do ovo menor que 5 reais então: Pegar duas bandejas; Comprar duas dúzias de ovos; Se não: Comprar uma dúzia de ovo;

**16.** Crie um algoritmo para jogar vídeo game. Considere que você só tem a televisão e que o vídeo game está em uma caixa. Se você não tiver nenhum jogo em sua casa, você terá de ir à casa de algum amigo buscar.

Tirar vídeo game da caixa; Instalar vídeo game na TV; Verificar jogos: Se não tiver jogos: Ir na casa de um amigo; Pedir jogo emprestado; Se tiver jogo: Colocar jogo no vídeo game; Jogar;

**17.** Crie um algoritmo usando as variáveis do tipo inteiro e booleana para cortar gramas e funções. Não esqueça de declarar as funções no algoritmo (explicar como elas funcionam)Veja um exemplo:

```
Boolean cabelo_bagunçado;
Se cabelo_bagunçado==true então:
    Int pente;
    Pente= 20;
Boolean Pentear_cabelo(pente);
```

```
Se não:
Void Passar_perfume();
```
Função boolean pentear\_cabelo(pente){

```
Pente- -;
Se pente <=0 então:
    Cabelo_bagunçado==false;
```

```
Return cabelo_bagunçado;
}
```

```
Função void passar_perfume()
{
    Int perfume;
```
Perfume=perfume-10;

```
Return perfume;
}
```
int cortador=100; Boolean grama\_cortada=false;

Grama\_cortada= Boolean Cortar\_grama(cortador, grama\_cortada);

Função Boolean cortar grama (cortador, grama\_cortada){

```
Enquanto cortador>0 :
    Cortador--;
```
Se cortador <= 0 : Grama\_cortada=true;

Return grama\_cortada; }

**18.** Crie uma variável Y e faça um laço de repetição que escreva cem vezes a frase: "Estude muito!". Veja o exemplo:

int x; para x de 0 até 1000 faça: escreva "frase maneira." fim-para

int y; para y de 0 até 99 faça: escreva "estude muito!" fim-para

**19.** Crie um laço de repetição para escrever 200 vezes a frase "Vamos nessa!"

int y; para y de 0 até 199 faça: escreva "vamos nessa!" fim-para

**20.** Crie um laço de repetição para escrever 1000 vezes a frase "É hora da força do tempo!"

int y; para y de 0 até 999 faça: escreva "é hora da força do tempo!" fim-para

**21.** Quantas vezes o laço de repetição escreverá a frase "Vai digiovo!"

Int d; para d de 0 até 100 faça: escreva "vai digiovo!" fim-para

cento e uma vezes.

**22.** Analise o seguinte comando:

Int a; String b;

b="Teste";

enquanto b == "teste" faça: escreva a++; fim-enquanto;

O que acontecerá neste comando? Explique. Acontecerá um loop infinito, pois a condição não deixará de ser verdadeira.

**23.** Analise o seguinte comando:

Int a= $100$ ;

```
enquanto a >0 faça:
escreva a--;
fim-enquanto;
```
O que acontecerá neste comando? Explique Enquanto a for maior que zero a será escrito na tela, de maneira regressiva.

**Capítulo 3** 

**1.** Eiffel, Java, C#, Python e C++ são linguagens estruturadas?

Não, são linguagens orientadas a objetos.

**2.** Qual é a vantagem de uma linguagem orientada a objetos?

Ela permite modelar objetos em um programa para que ele se corresponda a um objeto da vida real como uma pessoa, máquina, animal, comida e etc.

- **3.** Um objeto é tudo aquilo que possui características e ações. Essa frase está correta? Sim.
- **4.** Como se chama as características e ações de um objeto em JAVA?

Atributos e métodos.

**5.** O que é uma classe?

É uma definição de como será o objeto.

**6.** Se uma classe chamada "Carro" criar um objeto, esse objeto pertencerá a classe carro?

Sim.

**7.** Todos os atributos e métodos definidos em uma classe, serão instanciados em seus objetos?

Sim.

**8.** O que é o método construtor de uma classe?

Um métodos que cria objetos e define os valores dos mesmos.

**9.** É possível implementar um ou mais construtores personalizados para definir diferentes valores ao se instanciar um objeto?

É possível, cada construtor pode ter definições de valores do estado do objeto diferentes, ou seja, é possível criar objetos com valores diferentes usando construtores diferentes.

**10.** Qual é a grande utilidade do conceito de Herança?

Reaproveitamento de código.

**11.** Como funciona um conceito de herança?

Uma classe B (classe filho) herda todos os atributos e métodos de uma classe A (classe pai), tendo não somente os seus dados mas também os dados de sua classe pai.

**12.** A classe pai é a classe que recebe a herança e a classe filho é a que passa a herança. Essa frase é verdadeira?

Não, a classe pai é aquela que se passa a herança e a classe filho é aquela que recebe a herança.

**13.** Qual o comando em Java usado para indicar herança?

Implements

**14.** O que é uma sobrecarga em JAVA?

Quando um método possui o mesmo nome, mas parâmetros diferentes.

**15.** O que são os parâmetros de um método?

São variáveis que são visíveis somente no método e que receberão valores e que receberão valores externos para que esses valores sejam executados na função.

**16.** Dois métodos podem ter o mesmo nome?

Sim, desde que tenham parâmetros diferentes.

- *10 •* Respostas dos Exercícios
- **17.** O que é uma restrição em JAVA?

Algo que impede (restringe) o uso de recursos de um objeto ou classe.

**18.** Quais são as restrições em JAVA?

Public, protected e private.

**19.** Um atributo marcado como publico (public) pode ser visto globalmente (ou seja, em todas as classes e pacotes do programa)?

Sim.

**20.** Um atributo marcado como privado (private) pode ser visto globalmente (em todas as classes e pacotes do programa)?

Não, apenas pode ser visto dentro de sua própria classe.

**21.** Um atributo marcado como protegido (protected) pode ser visto globalmente (em todas as classes e pacotes do programa)?

Não, somente dentro de sua própria classe, subclasses (classes filho) e seu próprio pacote.

**Capítulo 4**

- **1.** Verdadeiro ou falso?
	- (V) Todo atributo em Java deve ser escrito com letra minúscula
	- (F) Toda classe deve ser escrita com letra minúscula e objetos com letra maiúscula
	- (V) Tm objetos com nomes compostos o primeiro nome deve ser minúsculo e o segundo deve iniciar com letra maiúscula e sem espaço.
- **2.** Crie uma classe no seu ambiente de programação.

public class Classe {

**3.** Crie uma sequencia de pacotes com o seguinte domínio "br.com.teste"

Isso dependerá o ambiente de programação utilizado. Mas geralmente os comandos são Novo pacote, br.com.teste

**4.** Quantos pacotes foram criados no exercício anterior? Quais são os seus nomes?

3 pacotes. Um chamado br, outro chamado com e outro chamado teste.

**5.** Escreva o seguinte código em seu ambiente de programação:

public class Classe {

```
public void method (){
          int variavel;
```

```
 variavel =100;
```
variavel=variavel+10;

System.out.print("O Resultado é "+variavel);

} } a) Qual é o nome da classe acima? Classe. b) Qual é o tipo do método method?

Void

c) Qual é o nome da variável do tipo inteiro (ou int)? Variável

d) Qual frase vai ser impressa no final do método? "O Resultado é 110"

**6.** Copie o código em seu ambiente de programação e corrija o erro do seguinte código:

public class Classe {

}

public void method (){

int variavel; variavel =100;

variavel=variavel+10;

System.out.print("O Resultado é "+variavel);

}

O erro está em deixar todo corpo do método fora da classe.

**7.** Explique qual foi o erro do exercício anterior.

O erro está em deixar todo corpo do método fora da classe.

**8.** Onde fica o corpo da classe?

No abrir e fechar de chaves.

**9.** Todo o conteúdo da classe tem que estar dentro de seu corpo? Sim.

**10.** Crie uma segunda classe chamada Teste, no mesmo pacote onde foi criado a classe de nome Classe e instancie um objeto do tipo Classe dentro da classe Teste. De o nome desse objeto de c.

public class Teste {

Classe c= new Classe();

}

**11.** Qual o comando que representa herança em JAVA?

Extends.

**12.** Crie uma sobrecarga com o método de nome "atividade". O segundo método sobrecarregado deve ter dois parâmetros, um de nome "pergunta" sendo inteiro e outro de nome "resposta" sendo string.

public void atividade (){}

public void atividade (int pergunta, String resposta){}

**13.** Considere o seguinte laço de repetição:

public void atividade (int pergunta, String resposta){

int x;

```
for (x=0;x=-10;x++){
```

```
 pergunta=pergunta+10;
```
}

System.out.println("  $A$ " + resposta+" é na verdade "+pergunta); }

a) Em que método o laço de repetição se encontra? No método "atividade"

b) Qual tipo de laço de repetição é esse? Para ou enquanto? Para.

c) Quantas vezes esse laço será executado? 11 vezes.

d) Crie o método principal em sua classe chamada Teste : public static void main(String[] args) {}. Dentro deste método, execute o método atividade com os seguintes parâmetros: 0, "Desaparecido". Qual vai ser o resultado da execução? A Desaparecido é na verdade 110.

**14.** Você reparou que para poder executar alguma atividade é necessário criar um método especial. Qual é esse método?

O método principal, ou public static void main.

**15.** É possível executar qualquer operação em Java, fora do método principal?

Não.

**16.** Descreva uma caneta. Quais são suas características (atributos)? Quais são suas funções (métodos)?

Atributos: cor, espessura, tampa, marca, preço, modelo. Métodos: escrever, rabiscar, pintar, desenhar.

**17.** Descreva um animal. Quais são suas características (atributos)? Quais são suas funções (métodos)?

Atributos: cor, pelo, escama, pena, numero de patas, espécie, habitat, sexo, nome cientifico, predador natural e etc. Métodos: nascer, crescer, se reproduzir, comer, morrer, correr, saltar e etc.

**18.** Descreva um carro. Quais são suas características (atributos)? Quais são suas funções (métodos)?

Atributos: cor, quantidade de portas, marca, modelo, fabricante, esportivo, popular, ar condicionado, radio.

Métodos: andar, frear, correr, mudar de marcha e etc.

- **19.** Agora , utilizando uma das resposta que você deu em um dos exercícios, 16,17,18 crie uma classe com os métodos e atributos que você listou.
- **20.** Considere o seguinte método

public String condição (String cor){

 $if(cor=="Azul")$ {System.out.println("Tudo azul!");}

 if(cor=="Vermelho") {System.out.println("Meu coração é vermelho!");}

 if(cor=="Preto") {System.out.println("Back in Black, baby.");}

 $if(cor=="Rosa")$ {System.out.println("Ui, que chique bem.");}

return cor;

} a) Qual frase será impressa se o meu parâmetro for "Azul"? Tudo azul!

b) Qual frase será impressa se o meu parâmetro for "Rosa"? Ui, que chique bem.

c) Se meu parâmetro for "Verde" qual condição será verdadeira? Qual frase será impressa?

Nenhuma condição será verdadeira e nenhuma frase será impressa.

d) O método retornará a variável cor, mesmo que nenhuma condição seja verdadeira? Sim.

e) Supondo que eu adicione o seguinte comando antes do return :

else {

System.out.println("Sem cores!");

}

O que aconteceria meu parâmetro fosse verde? Por quê? A frase "Sem cores!" apareceria porque a ultima condição não foi verdadeira.

f) O comando else serve para todos os comando if ou apenas para aquele que vem antes dele?

Apenas para aquele que vem antes.

g) Se meu parâmetro fosse "Rosa", o comando else seria ativado? Explique. Não. Rosa é a condição verdadeira. Apenas entraria no bloco de comando else se Rosa não fosse verdadeira.

h) Se meu parâmetro fosse Vermelho, o comando else seria ativado? Quais frases apareceriam? Por quê?

Sim. "Meu coração é vermelho" e "Sem cores!", pois, o else se refere apenas ao ultimo comando if que seria o Rosa. Sendo que a cor é Vermelho e não Rosa o else seria ativado sim.

**21.** É obrigatório se colocar um comando else após um comando if?

Não.

**22.** Como se identifica as posições de um vetor?

Por números representando o índex de cada posição.

**23.** Quando se cria um vetor ou matriz, qual é o seu primeiro índice?

0. Toda matriz e vetor começam no zero.

**24.** É possível ou impossível criar uma matriz com mais de duas dimensões?

É possível.

**25.** Comentários servem para ajudar a organizar o código. Isso é considerado uma boa prática? Cite outra função do comentário.

Sim. Serve para explicar o código e seus comandos.

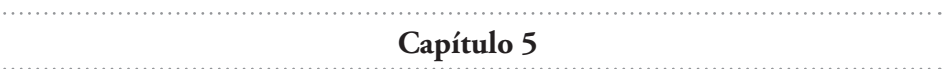

**1.** Qual é o modelo mais aceito de banco de dados?

Modelo Entidade Relacional

- **2.** Quem criou e quem aperfeiçoou e definiu o modelo de Entidade Relacionamento? Edgar Frank Codd e Peter Chen
- **3.** Quais são os três elementos que compõem o Modelo de Entidade Relacionamento?

Entidades, Atributos e Relacionamentos.

**4.** Qual é o nome que uma variável que guarda um ou mais caracteres (String) recebe em banco de dados?

Varchar

**5.** Qual o nome que do tipo de variável usada para guardar grandes arquivos indefinidos (de mídia, projetos e etc)

Blob.

**6.** Apesar de SQL ser uma linguagem unificada, existe diferença de uma plataforma para outra?

Sim, apesar de mínima.

**7.** Usando os conhecimentos adquiridos neste capítulo, configure um banco de dados utilizando mySql e crie um esquema ou banco de dados com o nome de mundo.

create database mundo;

**8.** Agora, dentro do banco de dados mundo, crie uma tabela chamada país, com os atributos , do tipo String chamados estado e município. Lembrando que não se usa acentuação em SQL

```
use database mundo;
create table pais(
id integer not null auto_increment primary key ,
municipio varchar(50) ,
estado varchar(50) 
);
```
**9.** Para que serve uma chave primária?

Para definir unicamente um conjunto de valores (tupla) dentre de uma tabela. Serve como índice.

**10.** Uma chave primária pode ser nula e ter valores duplicados?

Não.

**11.** Para que serve uma chave estrangeira?

Para relacionar dados de uma ou mais tabelas distintas.

**12.** Utilizando seus conhecimentos, preencha os seguintes valores na tabela pais criada no exercício 8: (1,'São Paulo','SP') , (2,'Curitiba','PR'), (3, 'Londrina','PR'), (4,'Arapongas','PR'), (5,'Não-me-Toque','RS').

insert into pais values (1,'São Paulo','SP'), insert into pais values (2,'Curitiba','PR'), insert into pais values (3, 'Londrina','PR'), insert into pais values (4,'Arapongas','PR'), insert into pais values (5,'Não-me-Toque','RS');

**13.** Qual é o comando que se dá para confirmar uma ação em MySql?

Commit;

**14.** Selecione agora, as cidades do estado do Paraná?

Select cidade from pais where estado = 'PR';

**15.** Que comando é usado para desfazer uma ação?

Rollback;

**16.** Crie uma tabela chamada Café com dois atributos tipos inteiros peso e porcentagem.

create table cafe( peso int, porcentagem int  $\cdot$ 

**17.** Com suas palavras, o que o seguinte comando quer dizer insert into pais values (3, 'Londrina','PR');?

Que o valor 3, Londrina, PR está sendo inserido na tabela chamada pais.

**18.** O que o seguinte valor está escrito: insert into jogo values ('Sonic Battle');

Valor 'Sonic Battle' está sendo inserido na tabela jogo.

**19.** Considere a seguinte tabela:

Tabela: Pokemon Nome varchar, HP int, Ataque int, Defesa int, Ataque\_Especial int, Defesa\_Especial int, Velocidade int;

a) Se eu inserir os seguintes valores: "400, Wailord, 135, 300,285,146,110" oque acontecerá?Porque?

Haverá um erro porque se espera um valor do tipo varchar (string) como primeiro valor é passado um valor int como primeiro valor. Isso acontece porque na ordem em que é criado os atributos deve ser a mesma ordem para inserir os atributos.

b) Como seria a sequencia correta para inserir o valor? "Wailord, 400, 135, 300,285,146,110"

**20.** O que o seguinte comando quer dizer : select \* from PlayStation;

Selecionará todos os valores da tabela PlayStation.

**21.** O que o seguinte comando significa : select jogo from SegaSaturn?

Que todos os valores do atributo jogo, da classe SegaSaturn serão selecionados.

**22.** O que o seguinte comando significa: select \* from Jogador where id=2?

Selecione todos os dados do jogador cujo 1 é igual a dois

**Capítulo 6** 

**1.** Ao se criar uma frame, qual é o conceito necessário para usarmos e fase-la funcionar adequadamente?

O conceito de herança.

**2.** Utilizando seus conhecimentos, crie uma frame.

```
⊕ import java.awt.*;
 public class NeoFrame extends Frame{
      public NeoFrame(){
\ominus\ominusthis.addWindowListener(new WindowAdapter(){
Θ
                 public void windowClosing(WindowEvent we)
                 ł
                 System.exit(0);
                \});
      Y
 ł
```
**3.** Qual é o formato de imagem compatível com o Java?

- (X) JPEG
- ( ) Bitmap
- (X) PNG
- ( ) GIF
- $( )$  TFF
- **4.** Por que o formato PNG é o mais adequado para se utilizar em jogos?

Porque ele remove o fundo da imagem.

**5.** Crie uma canvas em seu projeto

```
import java.awt.*;
class GraphicsProgram extends Canvas{
    public GraphicsProgram(){
        setSize(200, 200);
        setBackground(Color.white);
    Y
    public static void main(String[] argS){
         //GraphicsProgram é uma classe do tipo Canvas
          //já que herda de Canvas
        GraphicsProgram GP = new GraphicsProgram();
        //sciamos uma nova frame... a NeoFrame
       NeoFrame f = new NeoFrame();
       f.setSize(800, 300);
        //E adiconamos nossa canvas para a frame.
        f.add(GP);f.setVisible(true);
        // Para entender lembre que canvas significa tela e frame moldura
        // sendo assim, pintamos coisas em uma tela e pinduramos em uma moldura
    ŀ
```
**6.** Escreva o código necessário para habilitar o teclado em sua frame.

public class Teclado implements KeyListener {

public void keyPressed(KeyEvent e) {// Verifica se a tecla é pressionada

```
 e.getKeyCode(); // pega o código da tecla
```
}

}

**7.** O Método getKeyCode() retornará o valor da tecla pressionado. O que devemos fazer recuperar o valor gerado por ele? Que tipo de valor ele retornará?

Atribuir a uma variável. Um valor do tipo inteiro.

**8.** Como vamos saber qual valor numérico cada tecla tem?

Olhando a tabela do Java para cada tecla do teclado.

**9.** É possível retornar cárceres? Qual é o método?

getKeyChar()

**10.** Para fazermos nosso personagem se movimentar para esquerda ou direita o que devemos fazer?

Deve-se alterar sua variável correspondente ao eixo X da tela. Incrementando-a faz o personagem mover-se para frente (direita). Decremetando-a faz o personagem mover-se para trás (esquerda).

**11.** O que devemos fazer para nosso personagem se movimentar para cima ou para baixo?

Devemos alterar sua variável correspondente ao eixo Y. Incrementando-a ele irá para baixo, decrementando-a ele irá para cima.

**12.** Qual é o método que desenhará uma imagem na tela?

g.drawImage()

#### **13.** Considere o seguinte método:

g.drawImage(this.getSocoDir(a),this.getX(),this.getY(), this.largura,this.altura,gp);

a) O que o primeiro parâmetro representa? A imagem a ser desenhada na tela.

b) O que o segundo e o terceiro parâmetros representam? A posição na tela onde a imagem será desenhada.

c) O que o quarto e quinto parâmetros representam? A altura e a largura da imagem a ser desenhada.

d) O que o ultimo parâmetro representa? O objeto da classe Canvas onde a imagem será desenhada.

- **14.** Crie dois personagens. Em seguida, crie uma classe para cada um desses personagens. Depois, crie uma classe somente para checar a colisão desses personagens. Caso tenha alguma duvida de como fazer , olhe no código do jogo "Jhonny Adventure" deixado no capítulo 7. Sua missão final é criar um demo do jogo onde pelo menos haja dois personagens que se possam movimentar e colidir. Ah, em algum lugar da apostila há o código usado para se utilizar som, será que você consegue descobri-lo? Boa sorte!
- **15.** Para que serve o seguinte código?

import java.util.TimerTask;

public class Temporizador extends TimerTask{

}

Para criar uma classe de temporizador.